# 入札説明書

【総合評価落札方式】

業務名称:新派遣システムの設計開発及び運用保守業務

(一般競争入札(総合評価落札方式))

# 調達管理番号:21a00841

- 第1 入札手続
- 第2 業務仕様書(案)
- 第3 技術提案書の作成要領
- 第4 経費に係る留意点
- 第5 契約書(案)
- 別添 様式集

注)本案件の技術提案書及び入札書等の提出方法につきましては、「電子データ (PDF)」とさせていただきます。 なお、提出方法及び締切日時は「4. 担当部署等(2)書類授受・提出方法

及びスケジュール」をご覧ください。

2022年1月17日 独立行政法人国際協力機構 調達・派遣業務部

# 第1 入札手続

本件に係る入札公告に基づく入札については、この入札説明書によるものとします。 なお、緊急事態宣言終了後も引き続き新型コロナウイルスの感染防止のため、従来 の書面(郵送)による手続きに代えて雷子メール(以下、メールと記載)及び大容 量ファイル送受信ソフト(GIGAPOD)による手続きを原則とするとともに、押印な どの条件も緩和します。また、入札会は対面でない方式で行いますが、Microsoft Teams (それが困難な場合には電話も可とします。以下同様です)により入札会を 中継します。

ただし、本件については政府調達協定の対象ですので、特例として従来の書面(郵 送)による手続きも可とします。

#### 1. 公告

公告日 2022年1月17日 調達管理番号 21a00841

#### 2.契約担当役

本部 契約担当役 理事

#### 3. 競争に付する事項

- (1)業務名称:新派遣システムの設計開発及び運用保守業務(一般競争入札(総合 評価落札方式))
- (2)業務仕様:「第2 業務仕様書(案)」のとおり
- (3)業務履行期間(予定):2022年4月から2026年3月

#### 4. 担当部署等

(1) 書類等の提出先

入札手続き窓口、各種照会等及び書類等の提出先は以下のとおりです。

〒102-8012 東京都千代田区二番町5番地25 二番町センタービル 独立行政法人国際協力機構 調達・派遣業務部契約第三課 【電話】03-5226-6609 【メールアドレス】e\_sanka@jica.go.jp ※ 当機構からのメールを受信できるよう、当機構のドメイン (jica.go.jp)またはメールアドレスを受信できるように設定してくだ さい。

- (2)書類授受・提出方法及びスケジュール
	- 1)書類授受・提出方法

メール、GIGAPOD による書類の授受方法の詳細については JICA ウェブサイト に掲載している「説明書等の受領方法および資格確認申請書・技術提案書・ 入札書の電子提出方法「電子提出方法のご案内」と記載)をご覧く ださい。URL は以下のとおりです。

https://www.jica.go.jp/chotatsu/buppin/ku57pq00002n96tl-att/osirase\_kokunai\_210514\_2.pdf

- 2) 入札手続きのスケジュール及び方法 メールによる連絡/添付ファイル送付、GIGAPOD によるファイルの授受を行 う際には別紙「手続・締切日時一覧」及び1)に記載した URL [\(電子提出方](https://www.jica.go.jp/chotatsu/buppin/ku57pq00002n96tl-att/osirase_kokunai_210514_2.pdf) [法のご案内\)](https://www.jica.go.jp/chotatsu/buppin/ku57pq00002n96tl-att/osirase_kokunai_210514_2.pdf)の内容をもとに手続きを行ってください。
- 3)代表者印等を原則とする書類への押印が困難な場合の対応・手続きについ ては[「電子提出方法のご案内」](https://www.jica.go.jp/chotatsu/buppin/ku57pq00002n96tl-att/osirase_kokunai_210514_2.pdf)をご覧ください。
- (3) 政府調達協定の特例事項
	- 1)本件は政府調達協定の対象ですので、本入札説明書の文中にメール、GIGAPOD での提出と記載している全ての書類について、メールもしくは郵送による提 出を可とします。その場合の機構からの回答は、メールもしくは郵送となり ます。
		- ・メールの送付先は(1)のメールアドレス宛です。

・郵送の場合には、(1)の住所宛てに提出日必着となります。簡易書留、レタ ーパック等、送達状況を追跡可能な方法を用いて発送し、封筒に調達管理番号 および業務名称を記載ください。

#### 5.競争参加資格

(1)消極的資格制限

以下のいずれかに該当する者は、当機構の契約事務取扱細則(平成15年細則 (調)第8号)第4条に基づき、競争参加資格を認めません。また、共同企業体 の構成員や入札の代理人となること、契約の下請負人(業務従事者を提供する ことを含む。以下同じ。)となることも認めません。

- 1)破産手続き開始の決定を受けて復権を得ない者 具体的には、会社更生法(平成14年法律第154号)または民事再生法(平 成11年法律第225号)の適用の申立てを行い、更生計画または再生計画 が発効していない法人をいいます。
- 2)独立行政法人国際協力機構反社会的勢力への対応に関する規程(平成24年 規程(総)第25号) 第2条第1項の各号に掲げる者 具体的には、反社社会勢力、暴力団、暴力団員等、暴力団準構成員、暴力団 関係企業、総会屋等、社会運動等標ぼうゴロ、特殊知能暴力集団等を指しま す。
- 3)独立行政法人国際協力機構が行う契約における不正行為等に対する措置規程

(平成20年規(調)第42号)に基づく契約競争参加資格停止措置を受けて いる者。

具体的には、以下のとおり取扱います。

- a )競争参加資格確認申請書の提出期限日において上記規程に基づく資格停止 期間中の場合、本入札には参加できません。
- b )資格停止期間前に本入札への競争参加資格確認審査に合格した場合でも、 入札執行時点において資格停止期間となる場合は、本入札には参加できま せん。
- c )資格停止期間前に落札している場合は、当該落札者との契約手続きを進め ます。
- (2)積極的資格制限

当機構の契約事務取扱細則第5条に基づき、以下の資格要件を追加して定めま す。

1)全省庁統一資格

 令和01・02・03年度全省庁統一資格で「役務の提供等」の資格を有 し、営業品目「情報処理」「ソフトウェア開発」または、「その他」のいずれ かの A 等級に格付けされている者であること。

入札説明書第2「業務仕様書(案)」の「9. 入札参加資格に関する事項」 に示す要件を満たすこと。

2) 財務状況の健全性

法人としての財務状況に特に問題がないと判断されること。

3)秘密情報保全

業務の履行に当たり、秘密情報保全の適切な体制が構築・保証(親会社等に 対しての秘密情報の伝達・漏洩がないことの保証を含む。)されている法人 であると判断されること。また、本業務の主要な業務従事者について、秘密 情報を取扱うにふさわしい者であると判断されること。

- (3)共同企業体、再委託について
	- 1)共同企業体

共同企業体の結成を認めます。ただし、共同企業体の代表者及び構成員全 員が、上記(1)及び(2)の競争参加資格要件を満たす必要があります。 共同企業体を結成する場合は、共同企業体結成届(様式集参照)を作成し、 競争参加資格確認申請書(各社ごとに必要です)に添付してください。結 成届には、構成員の全ての社の代表者印または社印を押印してください(押 印省略可)。

- 2)再委託
	- a )再委託は原則禁止となりますが、一部業務の再委託を希望する場合は、 技術提案書にその再委託予定業務内容、再委託先企業名等を記述してくだ さい。
- b )入札説明書第2「業務仕様書(案)」の「10. 再委託に関する事項」に 示す要件を満たしてください。
- c )当機構が、再委託された業務について再委託先と直接契約を締結するこ とや再委託先からの請求の受理あるいは再委託先へ直接の支払いを行 うことはありません。
- d )なお、契約締結後でも、発注者から承諾を得た場合には再委託は可能で す。
- (4) 応札制限(利益相反の排除) 先に行われた業務等との関連で利益相反が生じると判断される者、または同様 の個人を主たる業務従事者とする場合は、本件競争参加を認めません。 具体的には2「業務仕様書(案)」の「2.2. 調達案件間の入札制限」に示す社、 または個人が該当します。
- (5)競争参加資格の確認

競争参加資格を確認するため、以下の1)を「4. 担当部署等(1) 書類等の 提出先」まで郵送もしくは持参(締切日必着)で提出してください。郵送は簡 易書留、レターパック等、送達状況を追跡可能な方法を用いて発送し、封筒に 調達管理番号および業務名称を記載ください。

入札に進んだ競争参加者には入札会を Microsoft Teams(それが困難な場合 には電話も可とします)で中継します。入札会への参加方法を競争参加資格確 認申請書に記載頂く担当者連絡先へ電子メールにて案内します。 締切日時は別紙「手続・締切日時一覧」をご覧ください。

- 1) 提出書類:
	- a )競争参加資格確認申請書(様式集参照)
	- b) 全省庁統一資格審査結果通知書 (写) 令和01・02・03年度全省庁統一資格審査結果通知書(写)
	- c) 下見積書(「7. 下見積書」参照)
	- d ) 財務諸表 (決算が確定した過去3会計年度分の財務三表)
	- e )秘密情報の取扱いにかかる競争参加者の社内規則 (本文含む)
	- f ) 競争参加者に係る親会社・子会社等の資本関係等に係る関係図 競争参加者に係る親会社、地域統括会社、ブランド・ライセンサー、 フランチャイザー、コンサルタントその他の競争参加者に対して指導、 監督、業務支援、助言、監査等を行う者の一覧及び競争参加者との資 本又は契約(名称の如何を問わない何らかの合意を言い、間接契約、 第三者間契約等を含む。)関係図とします。
	- g )競争参加者の発行済株式の1%以上を保有する株主名、持株数、持 株比率
	- h )競争参加者の取締役(監査等委員を含む。)の略歴
	- i )情報セキュリティに関する資格・認証(取得している場合)
- j ) 共同企業体を結成するときは、次の 2 点の提出が必要です。
	- ・共同企業体結成届
	- ・共同企業体を構成する社(構成員)の資格確認書類(上記 c)を除くす べての書類 )

※留意事項:f)及び g)に関連し、発行済株式の 33.4%(1/3)以上を単独 で保有する法人がいる場合は、当該法人に関する d)~i)を説明すること。 なお、当該法人についても発行済株式の 33.4%(1/3)以上を単独で保有す る法人がいる場合は、上記基準に従い、同様の報告を行うこと。これは発 行済株式の 33.4% (1/3) 以上を単独で保有する法人に対して繰り返し適用 する。また、当該資本関係にある法人との間の情報共有ルールについても e)を含めて説明すること。

2) 追加資料提出の指示

競争参加資格要件、特に、「財務状況の健全性」及び「秘密情報保全」 に係る資格要件の確認・審査において、上記提出資料のみでは判断がつ かない場合には、提出期限を明示して、追加資料の提出を求めることがあ ります。提示された提出期限までに追加資料の提出がなかった場合には、 当該競争参加者の競争参加資格を認めないことがあります。

また、「主要な業務従事者が秘密情報を取り扱うにふさわしい者」であるか の判断について、技術提案書で提案される業務従事者について確認するこ とがありますので、技術提案書が提出された後に、当該業務従事者にかか る追加資料の提出を求める場合があります。

3)競争参加資格の確認の結果はメールで通知しますので、別紙「手続・締 切日時一覧」をご覧ください。

## 6.その他関連情報

(1)入札説明書の紙資料の閲覧方法

競争参加資格証明書を提出した者は発注者からの参加資格有の確認通知を受 領後、 入札説明書の一部資料(閲覧資料)の閲覧が可能ですので「4. 担 当部署(1)書類等の提出先」まで別紙をご提出ください。

なお、資料閲覧の際に「機密保持誓約書」を提出していただきます。機密保 誓約書の様式は発注者の以下のウェブサイトからダウンロードして入手して ください。

[https://www.jica.go.jp/announce/manual/form/domestic/op\\_tend\\_evaluation](https://www.jica.go.jp/announce/manual/form/domestic/op_tend_evaluation)

- (2)業務内容説明会の開催
	- 1)日時:別紙「手続・締切日時一覧」をご覧ください。
	- 2) 場所: Microsoft Teams を用いて遠隔で実施します。

3)その他:

参加希望者は 1)の1営業日前の正午までに雷子メールにて、社名、 参加希望者の氏名、Microsoft Teams 接続用のメールアドレス(2アドレ ス

- まで)を連絡願います。
- 宛先: e\_sanka@jica.go.jp

件名:【参加依頼】(調達管理番号) (法人名) 業務内容説明会

## 7. 下見積書

本競争への参加希望者は、競争参加資格の有無について確認を受ける手続きと共 に、以下の要領で、下見積書の提出をお願いします。

下見積書には、商号または名称及び代表者氏名を明記し、押印してください。

- (1)様式は任意ですが、金額の内訳を可能な限り詳細に記載してください。
- (2)消費税及び地方消費税の額(以下「消費税額等」)を含んでいるか、消費税 額等を除いているかを明記してください。
- (3) 下見積書提出後、その内容について当機構から説明を求める場合がありま す。
- (4)提出方法及び締切日時は別紙「手続・締切日時一覧」をご覧ください。

## 8. 入札説明書に対する質問

- (1)業務仕様書(案)の内容等、この入札説明書に対する質問がある場合は、 別紙「手続・締切日時一覧」に従い、質問書様式(別添様式集参照)に記 載のうえご提出ください。
- (2)公正性・公平性等確保の観点から、電話等口頭でのご質問は原則としてお 断りしていますのでご了承ください。
- (3)上記(1)の質問に対する回答書は、別紙「手続・締切日時一覧」に従い、 以下のサイト上に掲示します。なお、質問がなかった場合には掲載を省略 します。

国際協力機構ホームページ( [https://www.jica.go.jp](https://www.jica.go.jp/) )

- →「調達情報」
- →「公告・公示情報」
- ( <https://www.jica.go.jp/announce/notice/index.html> )
- →「主として国内対象」から該当する調達項目を選んでください。
- (4)回答書によって、仕様・数量等が変更されることがありますので、本件競 争参加希望者は質問提出の有無にかかわらず回答を必ずご確認ください。 入札金額は回答による変更を反映したものとして取り扱います。

#### 9.技術提案書・入札書の提出

(1) 提出期限及び提出方法: 新型コロナウィルスの感染防止のため、技術提案書(押印写付)・入札書(押 印写付)とも、電子データでの提出を原則とします。提出方法及び締切日時 は別紙「手続・締切日時一覧」をご覧ください。

技術提案書は GIGAPOD の専用フォルダにパスワードを付せずに格納してくだ さい。技術提案書 PDF ファイルのアップロード完了後、「電子提出方法のご 案内」のとおり格納が完了した旨を4. 担当部署等(1)書類等の提出先ま でメールでご連絡ください。

また、入札書はパスワードを付して、e\_sanka@jica.go.jp 宛にメールで提出 してください。入札書のパスワードは入札開始時刻から10分以内となりま すのでご注意ください。

- (2)提出書類:
	- 1)技術提案書(押印写付)
	- 2)入札書 (押印写付)
- (3) 技術提案書の記載事項
	- 1)技術提案書の作成にあたっては、「第2 業務仕様書(案)」、別紙「技術 評価表」に記載した項目をすべて網羅してください。
	- 2) 詳細は、「第3 技術提案書の作成要領」を参照ください。
- (4) その他
	- 1) 一旦提出(送付) された技術提案書 PDF 及び初回の入札書 PDF は、差し 替え、変更または取り消しはできません。
	- 2)開札日の前日までの間において、当機構から技術提案書に関し説明を求 められた場合には、定められた期日までにそれに応じていただきます。
	- 3)技術提案書等の作成、提出に係る費用については報酬を支払いません。
- (5)技術提案書の無効

次の各号のいずれかに該当する技術提案書は無効とします。

- 1)提出期限後に提出されたとき。
- 2)提出された技術提案書に記名、押印写がないとき。ただし、押印が困難 な場合は、「電子提出方法のご案内」を参照の上ご提出ください。
- 3)同一提案者から内容が異なる提案が2通以上提出されたとき。
- 4) 虚偽の内容が記載されているとき(虚偽の記載をした技術提案書の提出 者に対して契約競争参加資格停止等の措置を行うことがあります)
- 5)前号に掲げるほか、本入札説明書に違反しているとき。

#### 9-2. 技術提案書内容に関するプレゼンテーションの実施

技術提案書のご提出後、提出全社に対して、以下のとおり、技術提案内容に関 するプレゼンテーション実施を依頼する予定です。プレゼンテーションは Microsoft Teams での実施を予定しています。詳細については、技術提案書提 出者ごとに個別に連絡いたします。

(1)日時:別紙「手続・締切日時一覧」をご覧ください。

(2)実施方法:

参加者からのプレゼンテーション(説明)時間は10分を上限とし、質 疑応答の時間をあわせて、参加者あたり、30分程度とします。 プレゼンテーションの実施者は、原則、本件業務に総括的にかかわる者とし てください。プレゼンテーションは、技術提案書内容の要約版の提示も可と しますが、提出済みの技術提案書のみによる説明でも結構です。

#### 10. 技術提案書の審査結果の通知

- (1)技術提案書は、当機構において技術審査し、技術提案書を提出した全者に対し、 別紙「手続・締切日時一覧」に則し、結果を通知します。通知指定までに結果 が通知されない場合は、上記4.窓口にメールでお問い合わせ下さい。 なお、技術提案書が不合格であった競争参加者の入札書電子データは、当機構 にて責任をもって削除します。
- (2)入札会の対象は技術提案書の審査に合格した者のみとなります。

# 11. 入札執行(入札会)の日時及び場所等

入札執行(入札会)にて、技術提案書の審査に合格した者の提出した入札書を 開札します。

入札会は当機構契約事務取扱細則第14条「契約担当役は、競争入札を執行し ようとする場合は、競争に参加する者(以下「入札者」という。)を立ち会わせ て開札をしなければならない。この場合において、入札者が立会わないときは、 入札執行事務に関係のない職員を立ち合わせるものとする」を適用し、当機構 のみで開催します。なお、詳細については「15. 入札執行(入札会)手順等」 をご覧ください。

- (1)日時:2022年3月29日(火)午後1時
- (2)場所:東京都千代田区二番町5番地25 二番町センタービル 独立行政法人国際協力機構 本部(内)会議室 ※入札者には Microsoft Teams で中継します。(それが困難な場合には 電話も可とします)
- (3)緊急連絡先:

入札開始時間になっても電話会議の連絡が来ない、途中で切れた場合に は、「4. 担当部署等」に記載した番号に電話連絡ください。

(4)再入札の実施

すべての入札参加者の応札額が機構の定める予定価格を超えた場合は再 入札(最大で2回)を実施します。再入札は、初回入札に続けて実施し ますので上記日時に再入札書をメールで送付できるよう遠隔で待機くだ さい。

# 12. 入札書

(1)第1回目の入札書(押印写付)の提出方法及び締切日時は別紙「手続・締切日

時一覧」をご覧ください。

- (2)第1回目の入札は、入札件名、入札金額を記入して、原則代表者による入札書 としますが、再入札では、必要に応じ代理人を定めてください。
- (3) 機構からの指示により再入札の入札書(押印写付)は、入札件名、入札金額を 記入して、パスワード付き PDF をメールに添付して提出ください。なお、別メ ールによるパスワードの送付は機構から指示によってください。
	- 1)代表権を有する者自身による提出の場合は、その氏名及び職印(個人印に ついても認めます)。
	- 2)代理人を定める場合は、委任状を再入札書と同時に提出のうえ、法人の名 称または商号並びに代表者名及び受任者(代理人)名を記載し、代理人の 印(委任状に押印したものと同じ印鑑)を押印することで、有効な入札書 とみなします。
	- 3)委任は、代表者(代表権を有する者)からの委任としてください。
	- 4)宛先:「4. 担当部署等(1)書類等の提出先」をご覧ください。 件名:【再入札書の提出】(調達管理番号) (法人名)
- (4) 入札金額は円単位で記入してください。
- (5)入札価格の評価は、「第2 業務仕様書(案)」に対する総価(円)(消費税等に 係る課税事業者であるか免税事業者であるかを問わず、見積もった契約希望金 額の110分の100に相当する金額)をもって行います。
- (6)落札決定に当たっては、入札書に記載された金額に当該金額の100分の10 に相当する額を加算した金額をもって落札価格とします。
- (7)入札者は、一旦提出した入札書を引換、変更または取消すことが出来ません。
- (8)入札者は、入札公告及び入札説明書に記載されている全ての事項を了承のうえ 入札書を提出したものとみなします。
- (9)入札保証金は免除します。

#### 13.入札書の無効

次の各号のいずれかに該当する入札は無効とします。

- (1)競争に参加する資格を有しない者のした入札
- (2)入札書の提出期限後に到着した入札
- (3)委任状を提出しない代理人による入札
- (4)記名を欠く入札
- (5)金額を訂正した入札で、その訂正について押印のない入札
- (6)入札件名、入札金額の記載のない入札、誤字、脱字等により意思表示が不明 瞭である入札
- (7) 明らかに連合によると認められる入札
- (8)同一入札者による複数の入札
- (9)その他入札に関する条件に違反した入札
- (10)条件が付されている入札

#### 14. 落札者の決定方法

総合評価落札方式(加算方式)により落札者を決定します。

- (1)評価項目 評価対象とする項目は、第2.業務仕様書(案)の別紙評価表の評価項目及び入 札価格です。
- (2)評価配点

評価は300点満点とし、 技術評価と価格評価に区分し、配点をそれぞれ 技術点200点 価格点100点 とします。

- (3)評価方法
	- 1)技術評価

 「第2 業務仕様書(案)」の別紙評価表の項目ごとに、各項目に記載された 配点を上限として、以下の基準により評価(小数点以下第三位を四捨五入 します)し、合計点を技術評価点とします。

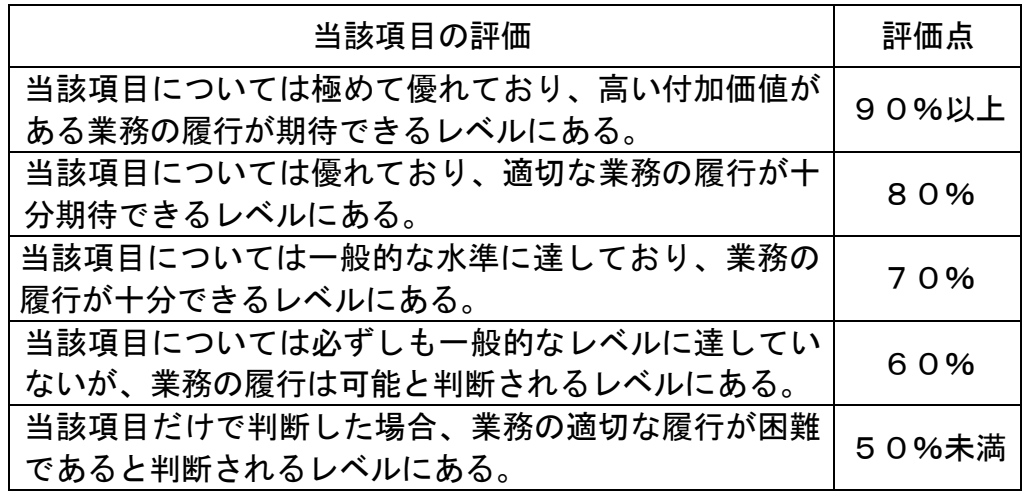

なお、技術評価点が50%、つまり200点中100点(「基準点」という。) を下回る場合を不合格とします。不合格となった場合は、「10.技術提案 書の評価結果の通知」に記載の手続きに基づき、不合格であることが通知 され、入札会には参加できません。

2)価格評価

価格評価点については以下の評価方式により算出します。算出に当たって は、小数点以下第三位を四捨五入します。

価格評価点=(予定価格-入札価格)/予定価格× (100点)

3)総合評価

技術評価点と価格評価点を合計した値を総合評価点とします。

(4)落札者の決定

機構が設定した予定価格を超えない入札価格を応札した者のうち、総合評価

点が最も高い者を落札者とします。なお、落札者となるべき総合評価点の者が 2者以上あるときは、抽選により落札者を決定します。

- (5)落札者と宣言された者の失格 入札会において上述の落札者の決定方法に基づき落札者と宣言された者につい て、入札会の後に、以下の条件に当てはまると判断された場合は、当該落札者 を失格とし、改めて落札者を確定します。
	- 1)その者が提出した技術提案書に不備が発見され、上述の9.に基づき「無 効」と判断された場合
	- 2) その者が提出した入札書に不備が発見され、13. に基づき「無効」と判 断された場合
	- 3)入札金額が著しく低い等、当該応札者と契約を締結することが公正な取引 の秩序を乱すこととなるおそれがあって著しく不適当であると認められる 場合
- 15. 入札執行(入札会)手順等

入札会の状況は入札者に Microsoft Teams(それが困難な場合には電話も可とし ます)で中継します。入札経過や入札結果、再入札の有無等については中継の 際に入札者と情報共有しますので入札者は必ず参加ください。1 なお、競争参加資格確認申請書に記載いただいたご担当者のメールアドレス宛 てに機構から入札会中継の接続先をご連絡します。もし入札会が行われる1営 業日前の16時までに連絡がない場合には4. (1) メールアドレス (e\_sanka@jica.go.jp)までお問合せください。

(1)入札会の手順

<u>.</u>

- 1)機構の入札立ち会い者の確認
- 2)入札会開始時間の5分前から、会議招集した Microsoft Teams に接続可能 となりますので接続を開始してください。また、電話で中継する者に対し ては機構から電話連絡します。なお、入札開始時間になっても接続できな い、電話がかかってこない(もしくは途中で切れた)などの場合には、「4. 担当部署等」に記載した番号に電話連絡ください。
- 3)入札開始時間から10分の間に提出済の入札書(要押印、以下同じ)のパ スワードを送付ください(別紙「手続・締切日時一覧」をご覧ください)。
- 4)入札開始時間から5分経過した時点でパスワード送付がない入札者には Microsoft Teams もしくは電話でその旨を伝えます。なお、Microsoft Teams もしくは電話で参加しなかった入札者についても10分までの間にパスワ ードの送付があれば受理し入札参加を認めます。
- 5)技術評価点の発表 入札開始時間から10分を経過した時点でパスワードの受理を締切り、入 札事務担当者が、入札者の技術評価点を発表します。
- 6)開札及び入札書の内容確認

 $^{\rm 1}$  Microsoft Teams、電話はあくまでも入札会の中継という補助手段です。不参加の場 合でも入札書のパスワードや再入札の提出が指定時間内にあった場合には入札参加 を認めます。

入札事務担当者が既に提出されている入札書(パスワード付き PDF)を入札 会時に入札者から提出されるパスワードを用いて開封し、入札書の記載内容 を確認します。

7)入札金額の発表

入札事務担当者が各応札者の入札金額を読み上げます。

- 8)予定価格の開封及び入札書との照合 入札執行者が、あらかじめ開札場所に置いておいた予定価格を開封し、入 札金額と照合します。
- 9)落札者の発表等 入札執行者が予定価格を超えない全入札者を対象に、「14. 落札者の決定 方法」に記載する方法で総合評価点を算出し、読み上げます。結果、総合 評価点が一番高い者を「落札者」として宣言します。 価格点、総合評価点を算出しなくとも落札者が決定できる場合または予定 価格の制限に達した価格の入札がない場合(不調)は、入札執行者が「落 札」または「不調」を発表します。
- 10)再度入札(再入札)

「不調」の場合には引き続き再入札を行います。Microsoft Teams もしくは 電話で参加しなかった入札者に対しては、競争参加資格申請時のメール本 文に記載されたメールアドレス宛に再入札の案内をします。再入札書(要 押印)、委任状(入札書の記名が代表者でない場合)を指定した時間までに 送付してください。なお、再入札書はパスワードを付した PDF をメールで 送付頂きますが、初回と同じパスワードとしてください(パスワードが毎 回自動生成される場合にはこの限りではありません)。

再入札を2回(つまり初回と合わせて合計3回)行います。再入札を行っ ても落札者がないときは、入札を打ち切ります。

(2)再入札の辞退

「不調」の結果に伴い、入札会開催中に再入札を辞退する場合は、次のように 入札書金額欄に「入札金額」の代りに「辞退」と記載し、メールでお送りくだ さい。

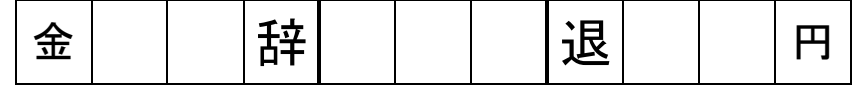

(3)入札者の失格

入札会において、入札執行者による入札の執行を妨害した者、その他入札執行 者の指示に従わなかった者は失格とします。

(4)不落随意契約 入札が成立しなかった場合、随意契約の交渉に応じて頂く場合があります。

# 16. 入札金額内訳書の提出、契約書作成及び締結

- (1)落札者からは、入札金額の内訳書(社印不要)の提出を頂きます。
- (2)「第5 契約書(案)」に基づき、速やかに契約書を作成し、締結します。契約保 証金は免除します。
- (3)契約条件、条文については、「第5 契約書(案)」を参照してください。なお契 約書(案)の文言に質問等がある場合は、「8. 入札説明書に対する質問」の際 に併せて照会してください。

(4)契約書附属書Ⅱ「契約金額内訳書」については、入札金額の内訳書等の文書に 基づき、両者協議・確認して設定します。

#### 17. 競争・契約情報の公表

本競争の結果及び競争に基づき締結される契約については、機構ウェブサイト上に 契約関連情報(契約の相手方、契約金額等)を公表しています。また、一定の関係 を有する法人との契約や関連公益法人等については、以下の通り追加情報を公表し ます。詳細はウェブサイト「公共調達の適正化に係る契約情報の公表について」を 参照願います。

(URL: <https://www.jica.go.jp/announce/manual/guideline/consultant/corporate.html>)

競争への参加及び契約の締結をもって、本件公表に同意されたものとみなさせてい ただきます。

- (1)一定の関係を有する法人との契約に関する追加情報の公表
	- 1) 公表の対象となる契約相手方取引先

次のいずれにも該当する契約相手方を対象とします。

- a )当該契約の締結日において、当機構の役員経験者が再就職しているこ と、又は当機構の課長相当職以上経験者が役員等として再就職してい ること
- b )当機構との間の取引高が、総売上又は事業収入の 3 分の 1 以上を占め ていること
- 2)公表する情報
	- a )対象となる再就職者の氏名、職名及び当機構における最終職名
	- b )直近 3 か年の財務諸表における当機構との間の取引高
	- c )総売上高又は事業収入に占める当機構との間の取引高の割合
	- d )一者応札又は応募である場合はその旨
- 3)情報の提供方法

契約締結日から1ヶ月以内に、所定の様式にて必要な情報を提供頂きます。

(2)関連公益法人等にかかる情報の公表

契約の相手方が「独立行政法人会計基準」第 13 章第 6 節に規定する関連公益法 人等に該当する場合には、同基準第 13 章第 7 節の規定される情報が、機構の財 務諸表の付属明細書に掲載され一般に公表されます。

#### 18. その他

- (1)機構が配布・貸与した資料・提供した情報(口頭によるものを含む)は、本件 業務の技術提案書及び入札書を作成するためのみに使用することとし、複写また は他の目的のために転用等使用しないでください。
- (2)技術提案書等は、本件業務の落札者を決定する目的以外に使用しません。
- (3)落札者の技術提案書等については返却いたしません。また、落札者以外の技術 提案書電子データについては、機構が責任をもって削除します。なお、機構は、 落札者以外の技術提案書等にて提案された計画、手法について、同提案書作成

者に無断で使用いたしません。

- (4) 技術審査で不合格となり入札会へ進めなかった者の事前提出済み入札書の電子 データ(PDF のパスワードがないので機構では開封できません)は機構が青任を もって削除します。
- (5)技術提案書等に含まれる個人情報等については、「独立行政法人等の保有する個 人情報の保護に関する法律(平成15年法律第59号)」に従い、適切に管理し 取り扱います。
- (6)競争参加資格がないと認められた者、技術提案書の審査の結果不合格の通知を 受けた者は通知した日の翌日から起算して7営業日以内、入札会で落札に至ら なかった者は入札執行日の翌日から起算して7営業日以内に、その理由や技術 評価の内容について説明を求めることができますので、ご要望があれば「4. 担 当部署等(1)書類等の提出先」までご連絡ください。
- (7)辞退する場合
	- 競争参加資格有の確定通知を受け取った後に、入札への参加を辞退する場合は、 遅くとも入札会 1 営業日前の正午までに辞退する旨を下記メールアドレスまで 送付願います。
	- 宛先:e\_sanka@jica.go.jp
	- 件名:【辞退】(調達管理番号)」(法人名)」案件名

# 別紙 資料閲覧について

閲覧資料の閲覧について、事前に機密保持誓約書(代表者印あり)を提出する こと。共同企業体の場合は、全社、誓約書の提出が必要です。

(1) 閲覧方法

①閲覧資料

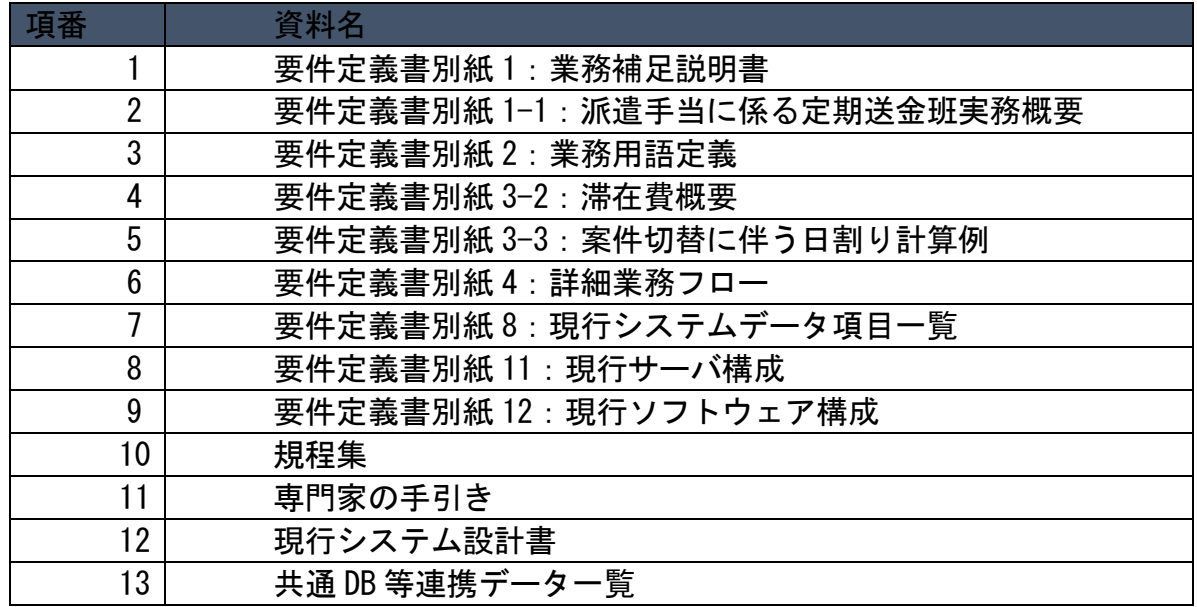

②閲覧方法

JICA システム担当者が用意した PC にて閲覧する。※1 社 3 名まで

③閲覧場所

JICA 本部内会議室 1 室にて閲覧する。複数者 (社) <共同企業体>で閲覧を希望 する場合は1室を共有する。

④閲覧期間

2022 年 2 月 28 日 (月) ~2022 年 3 月 1 日 (火)

⑤閲覧時間

10:00~12:00、13:30~17:00 ※1 社あたり、最長 2 時間を目安

⑥機密保持誓約書の提出

閲覧の際に「機密保持誓約書」(代表者印捺印済み原本)を提出すること。

原本の提出がない場合は、閲覧不可となります。「機密保持誓約書」は、JICA ウ ェブサイトからダウンロードして入手すること。

[https://www.jica.go.jp/announce/manual/form/domestic/op\\_tend\\_evaluatio](https://www.jica.go.jp/announce/manual/form/domestic/op_tend_evaluation.html) [n.html](https://www.jica.go.jp/announce/manual/form/domestic/op_tend_evaluation.html)

- \*事前に、同誓約書に必要事項を記入し代表者印捺印のうえ印影付き PDF をご 準備の上、2022 年 2 月 25 日(金)(正午)までに交付申請用メールアドレス (e\_sanka@iica.go.jp) 宛てに送付ください。
- \*閲覧当日、原本を持参願います。

⑦禁止事項

\*交付資料の第三者への提供その他、当機構が認めない使用方法は不可とします。 \*閲覧資料は、複写、撮影、会議室外への持ち出し、データ送信、その他 JICA が認めない使用方法は不可となります。

(2) 閲覧予約

①予約方法

2月25日(金)正午までに、交付申請用メールアドレス

([e\\_sank@jica.go.jp](mailto:e_sank@jica.go.jp))宛てにメール送信する。電話申込は不可。

②閲覧予約申込メール記載要領

件名:【資料閲覧】21a00841「新派遣システムの設計開発及び運用保守業務」(法 人名)

本文:メール本文は原則不要。「資料閲覧申込書」に記載の内容をメール本文に 記載いただく場合は必要事項を記載ください。

添付:メール本文不要の場合は「資料閲覧申込書」を添付すること。

③予約の確定

閲覧予約申し込メール受領後、契約担当から連絡します。

# 資料閲覧申込書

# 年 月 日

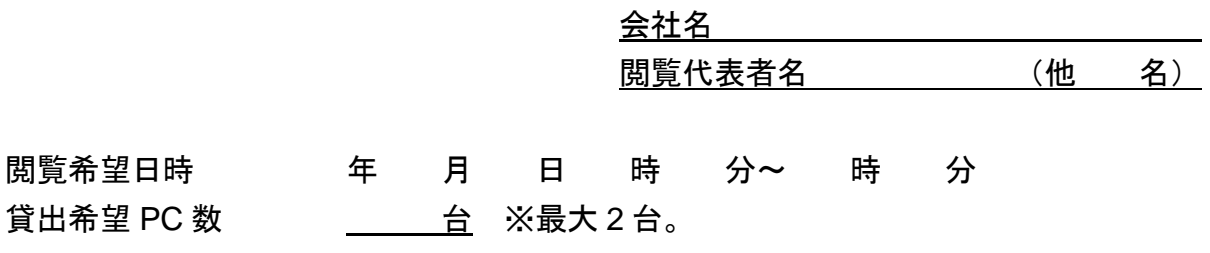

【閲覧資料一覧】

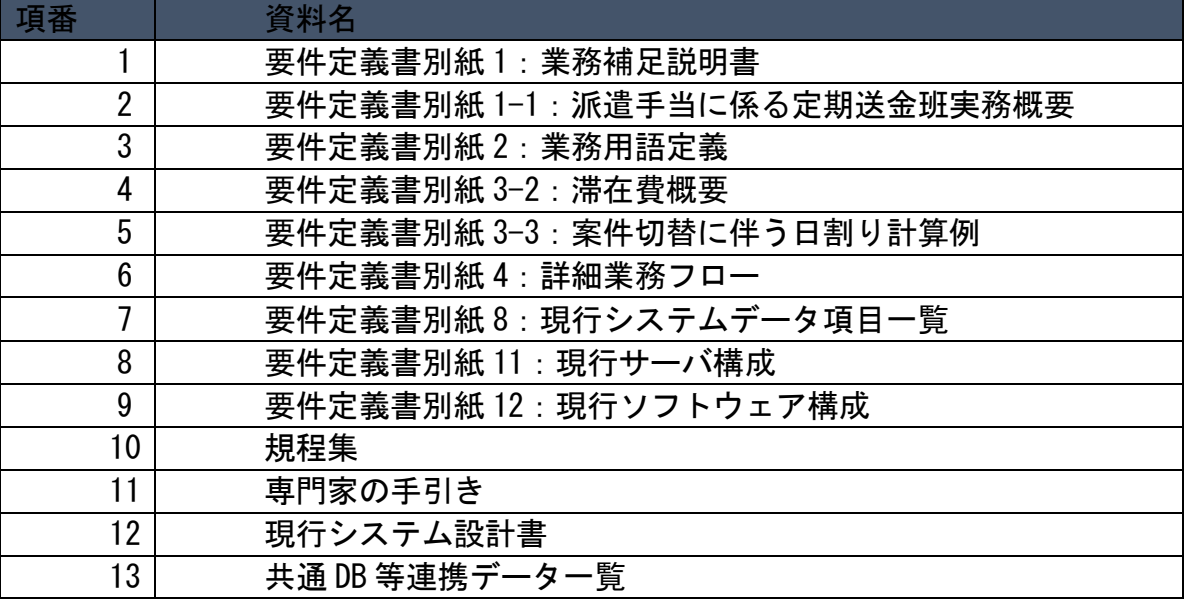